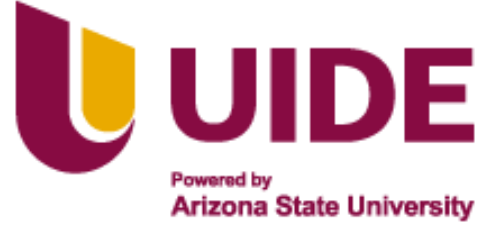

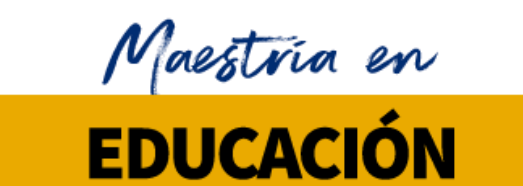

# **SESTIÓN MENCIÓN EN GESTIÓN DEL<br>APRENDIZAJE MEDIADO POR TIC**

**Tesis previa a la obtención de título de Magister en Educación mención Gestión del Aprendizaje Mediado por TIC.**

**AUTORES:** 

Félix Andrés Pezo Cazorla

# **TUTORES:**

Jesús Sánchez Luis Guerrero Noelia Salvador

# **Título del Trabajo de Titulación**

**"Eficacia del uso de las TICS en el proceso de aprendizaje de los estudiantes de primer semestre de la Carrera de Comercio Exterior del Instituto Superior Tecnológico Vicente Rocafuerte en el ciclo 2024-I"**

Quito, junio 2024

# **Autoría del Trabajo de Titulación**

Yo, Félix Andrés Pezo Cazorla, declaro bajo juramento que el trabajo de titulación titulado "Eficacia del uso de las TICS en el proceso de aprendizaje de los estudiantes de primer semestre de la Carrera de Comercio Exterior del Instituto Superior Tecnológico Vicente Rocafuerte en el ciclo 2024-I" es de mi autoría y exclusiva responsabilidad legal y académica; que no ha sido presentado anteriormente para ningún grado o calificación profesional, habiéndose citado las fuentes correspondientes y respetando las disposiciones legales que protegen los derechos de autor vigentes.

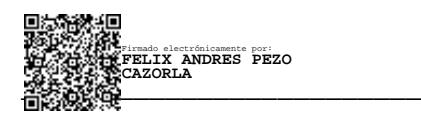

Félix Andrés Pezo Cazorla

Correo electrónico: felixpezoc@gmail.com

#### **Autorización de Derechos de Propiedad Intelectual**

Yo, *Félix Andrés Pezo Cazorla*, en calidad de autor del trabajo de investigación titulado *"Eficacia del uso de las TICS en el proceso de aprendizaje de los estudiantes de primer semestre de la Carrera de Comercio Exterior del Instituto Superior Tecnológico Vicente Rocafuerte en el ciclo 2024-I",* autorizo a la Universidad Internacional del Ecuador (UIDE) para hacer uso de todos los contenidos que me pertenecen o de parte de los que contiene esta obra, con fines estrictamente académicos o de investigación. Los derechos que como autor me corresponden, lo establecido en los artículos 5, 6, 8, 19 y demás pertinentes de la Ley de Propiedad Intelectual y su Reglamento en Ecuador.

D. M. Quito, junio 2024

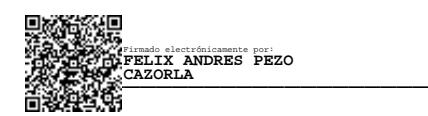

Félix Andrés Pezo Cazorla

Correo electrónico: felixpezoc@gmail.com

# **Agradecimiento**

Agradezco a Dios por guiarme en el transcurso de mi vida profesional, dándome la sabiduría para culminar la Maestría en Educación y de esa manera lograr un sueño profesional.

Gracias a mi familia por confiar y motivar para que las expectativas profesionales se cumplan, así como el aporte económico que sin duda permitió cumplir con el objetivo emprendido en el 2022.

Finalmente agradezco las autoridades, docentes y tutores de la UIDE - EIG por haber compartido sus conocimientos a lo largo de la maestría y así ayudarnos nuestra preparación como profesionales y a construir al trabajo de titulación.

# **Dedicatoria**

El presente proyecto de titulación se lo dedico a Dios, por ser la piedra angular y fortaleza para continuar en este proceso de enseñanza – aprendizaje a nivel de posgrado.

A mi mamá y papá por su amor infinito y ejemplo de fe y perseverancia, siendo una motivación vital en este proceso. Gracias a ellos continuó mi formación procesional, son los mejores del mundo.

Igualmente, a mis amigos que son una inspiración de competencia sana y motor para siempre generar metas altas, con energía y proactividad.

# **Tabla de contenido**

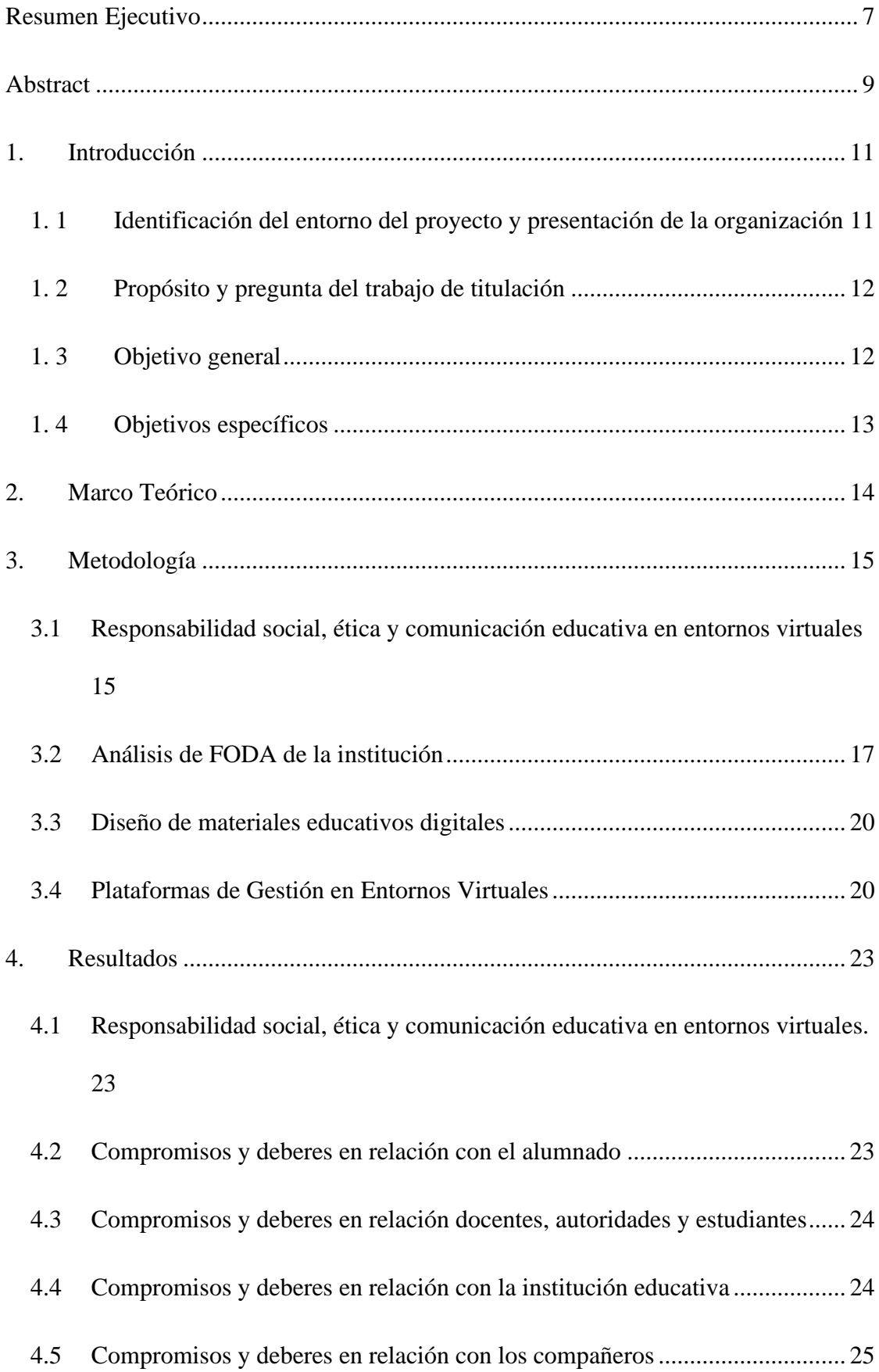

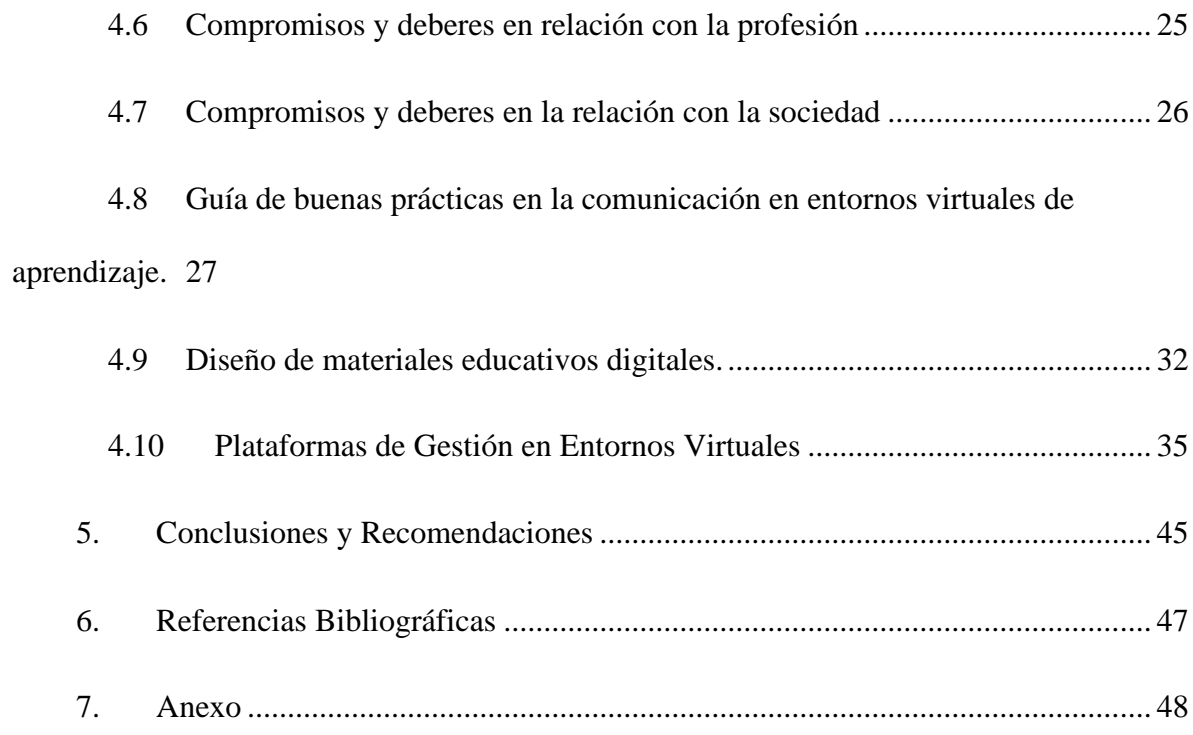

# Tabla de figuras

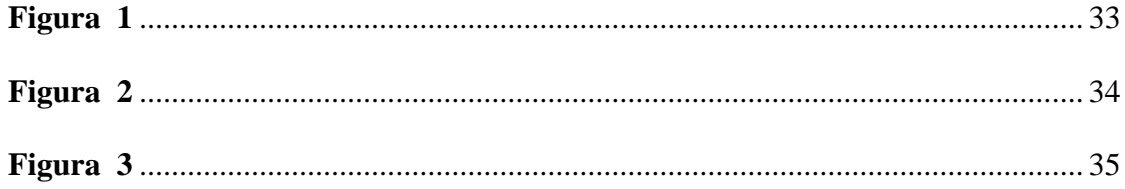

# Índice de tablas

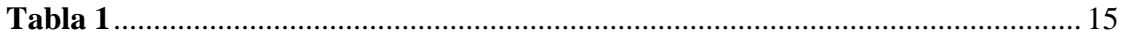

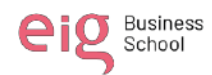

#### **Resumen Ejecutivo**

<span id="page-7-0"></span>La importancia de nuestro proyecto radica en saber llegar a nuestros estudiantes con herramientas didácticas interactivas a fin de conseguir mayor interés y resultados en el proceso de enseñanza - aprendizaje.

La naturaleza de esta investigación es de innovación, por cuanto busca aplicar las herramientas digitales interactivas en el entorno virtual de aprendizaje (EVA) en la asignatura de Contabilidad General con los estudiantes de primer semestre de Carrera de Comercio Exterior del Instituto Superior Tecnológico Vicente Rocafuerte.

A través de las TIC, se nos ofrece un gran abanico de herramientas que permiten elaborar contenidos pedagógicos, despertando curiosidad y ganas de investigar. Esto genera un aprendizaje interactivo y significativo que ayuda a mantener un clima agradable y comunicación asertiva en horas asincrónicas.

En consideración a lo anteriormente mencionado, se plantea usar las herramientas digitares interactivas para la preparación de los temas de la asignatura "Contabilidad General" y que posteriormente se integren con el LMS como el EVA – ISTVR (Moodle). Las plataformas de herramientas web 3.0 para desarrolladas los contenidos de una clase sincrónica y asincrónica, son: Genially, Canva y Padlet. - Pizarra digital por cuanto permite desarrollar contenido pedagógico, en el que se podrá añadir videos, imágenes, enlaces, etc., y los estudiantes demostrarán el conocimiento de los contenidos adquiridos y trabajados en clase.

Los contenidos y actividades desarrollados dentro de las sesiones de clases serán subido al Genially o a un paquete SCORM, ya que permitirá estandarizar la producción de contenidos en e-learning y será más fácil su visualización aparte de que es un recurso reutilizable lo que hace factible el incluirlo en cualquier LMS para luego compartir mediante

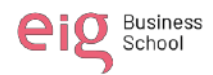

un link por medio de la plataforma EVA – ISTVR (Moodle) y así toda la clase pueda tener el acceso a este, cumpliendo así nuestro objetivo de mejorar la motivación y el rendimiento académico de los estudiantes.

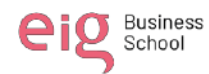

#### **Abstract**

<span id="page-9-0"></span>The importance of our project lies in knowing how to reach our students with interactive teaching tools in order to achieve greater interest and results in the teaching learning process.

The nature of this is innovation, as it seeks to apply interactive digital tools in the virtual learning environment (EVA) in the subject of General Accounting with the first semester students of the Foreign Trade Degree of the Vicente Rocafuerte Higher Technological Institute.

Through ICT, we are offered a wide range of tools that allow us to create pedagogical content, awakening curiosity and the desire to investigate. This generates interactive and meaningful learning that helps maintain a pleasant climate and assertive communication in asynchronous hours.

In consideration of the aforementioned, it is proposed to use interactive digital tools for the preparation of the topics of the subject "General Accounting" and which are subsequently integrated with the LMS such as EVA – ISTVR (Moodle). The web 3.0 tool platforms to develop the contents of a synchronous and asynchronous class are: Genially, Canva and Padlet. - Digital whiteboard as it allows the development of pedagogical content, in which videos, images, links, etc. can be added, and students will demonstrate knowledge of the contents acquired and worked on in class.

The contents and activities developed within the class sessions will be uploaded to Genially or a SCORM package, since it will allow the production of e-learning content to be standardized and its visualization will be easier, in addition to being a reusable resource, which makes it feasible. include it in any LMS and then share it through a link through the

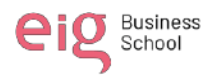

EVA – ISTVR (Moodle) platform so that the entire class can have access to it, thus fulfilling our objective of improving the motivation and academic performance of the students.

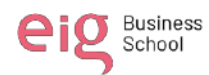

#### **1. Introducción**

#### <span id="page-11-0"></span>**1. 1 Identificación del entorno del proyecto y presentación de la organización**

<span id="page-11-1"></span>En los últimos años se ha evidenciado la imperiosa necesidad de dominar las herramientas informáticas y de la comunicación, por cuanto en el plano laboral se exige el uso de las tecnologías de la información, teniendo en consideración que tanto las clases, reuniones de trabajo y demás actividades se pueden realizar de manera virtual y desde cualquier parte del mundo.

La elección del tema de investigación nace ante la necesidad de conocer más acerca la realidad de la educación superior pública en la costa ecuatoriana con respecto al uso de las tecnologías de la información y la comunicación en el Instituto Tecnológico Superior Vicente Rocafuerte - ISTVR de la ciudad de Guayaquil.

El alcance que se pretende obtener a raíz del estudio es precisamente para determinar la influencia del uso de las TICS y como éstas pueden ser de gran ayuda para el desarrollo de los educandos en el ISTVR, permitiéndoles que su desenvolvimiento como estudiantes y posteriormente como profesionales sea de gran importancia tanto para ellos como para la sociedad

Las tecnologías en el contexto educacional desempeñan un rol fundamental y son cada vez más imprescindibles en el acceso universal al conocimiento, han sido factor determinante en la democratización de la enseñanza; su adecuado empleo contribuye a brindar un aprendizaje de calidad. (Granda & Mayon, 2018)

Se necesita un cambio progresivo en la educación, implementando actividades innovadoras durante el año escolar, primando el correcto uso de herramientas que faciliten mejoras en las destrezas académico-cognitivas de los estudiantes, siendo ésta una de las

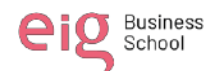

principales razones para ahondar en temas tecnológicos con miras a un rendimiento académico de calidad.

En ese sentido, mediante la exploración In Situ, mediremos el uso que actualmente tiene las tecnologías de la información en el proceso de enseñanza – aprendizaje de los estudiantes de primer semestre de la carrera de tecnología en Comercio Exterior del Instituto Superior Tecnológico Vicente Rocafuerte, así como su uso en las actividades asincrónicas por parte de los educandos. Asimismo, se presentará herramientas digitales innovadoras de enseñanzas – aprendizaje mediado por las Tics a fin de que sean unas alternativas a implantarse en el ISTVR para el periodo académico 2024-II.

# **1. 2 Propósito y pregunta del trabajo de titulación**

<span id="page-12-0"></span>El propósito de este tema de titulación es contribuir al mejoramiento continuo usando las TICS en el proceso de aprendizaje de la materia de contabilidad general de los alumnos de primer semestre de la Carrera de Comercio Exterior del Instituto Superior Tecnológico Vicente Rocafuerte en el ciclo 2024-I. En ese sentido vamos a determinar *¿Qué impacto representa el uso de herramientas digitales interactivas en la comprensión y el dominio de conceptos de la asignatura de contabilidad general en los alumnos de la carrera de Comercio Exterior"?*

#### **1. 3 Objetivo general**

<span id="page-12-1"></span>Establecer la eficacia del uso de las TICS en el proceso de aprendizaje de los estudiantes de primer semestre de la Carrera de Comercio Exterior del Instituto Superior Tecnológico Vicente Rocafuerte en el ciclo 2024-I", para plantear estrategias y recursos digitales interactivos que permitan a los docentes evidenciar un mejor rendimiento académico en los estudiantes mediante la aplicación de actividades y metodologías asociadas a la innovación tecnológica.

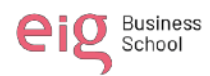

# **1. 4 Objetivos específicos**

<span id="page-13-0"></span>Determinar la influencia que las TICS en el rendimiento académico de primer semestre de la Carrera de Comercio Exterior del Instituto Superior Tecnológico Vicente Rocafuerte en el ciclo 2024-I.

Identificar las preferencias metodológicas de los alumnos durante las clases para adquirir conocimiento.

Conocer el acceso de los estudiantes a las TICS para analizar la incorporación de actividades académicas innovadoras dentro y fuera de las aulas.

Determinar las competencias básicas necesarias de los alumnos en el manejo de TICS para mejorar su rendimiento académico.

Elaborar recursos y materiales creativos, innovadores y de multimedia que incentive el aprendizaje y la mejora del rendimiento académico de los estudiantes.

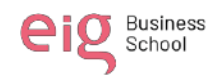

#### **2. Marco Teórico**

<span id="page-14-0"></span>El mundo atraviesa por una transformación en torno al tema de acceso a la información y el uso de herramientas digitales, las cuales permiten su adquisición, conocimiento y generación de información, elementos indispensables en la transformación digital por la cual pasa el mundo; se ha presenciado una innovación a gran escala debido a la proliferación de la red y los alcances de la circulación de información. (Grajales Escobar & Osorno Mira, 2019)

Los nuevos retos que nos lleva la educación superior, es que los docentes dejemos de impartir las clases de forma tradicional, que busquemos nuevas formas de enseñar para poder innovar en nuestra tarea de acompañar los aprendizajes de los estudiantes y de esta manera aprovechar todos los recursos didácticos, así como el potencial que nos ofrecen los entornos virtuales, siendo Moodle un entorno virtual de aprendizaje que se puede usar con herramientas digitales interactivas elaboradas desde Genially, Padlet, Educaplay y Canva de uso gratuito, que presta todas las condiciones para implementarla y brindar un acompañamiento sincrónico y asincrónico que fomenta el trabajo colaborativo y desarrollo de competencias; en tal sentido contribuirá a que los educandos puedan aprender y participar activamente dentro del proceso de aprendizaje y de esta forma utilizarla y aplicarla en cada una de las clases. (Calderón et al., 2020)

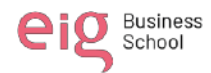

# **3. Metodología**

<span id="page-15-0"></span>Los sujetos de estudio serán los alumnos de tercer semestre y su calificación obtenida en el periodo 2023-II de la tecnología en Comercio Exterior, en coordinación con los directivos del ISTVR, correspondiente a la malla anterior.

Se tomarán como variables la nota promedio del segundo parcial de la materia de Contabilidad General del periodo 2023-II de la malla anterior.

#### <span id="page-15-2"></span> **Tabla 1**

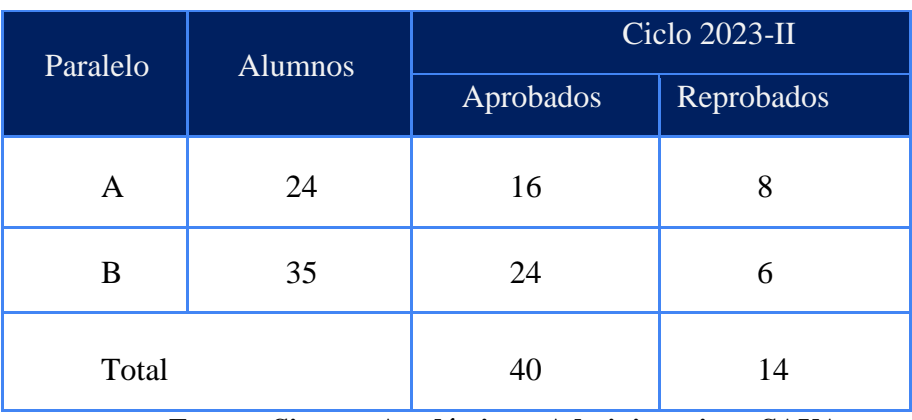

 *Notas promedio de estudiantes*

**Fuente: Sistema Académico y Administrativo - SAYA**

Se utilizará un cuestionario de preguntas abiertas y cerradas acerca de las diferentes herramientas tecnológicas usadas para estudiar a los estudiantes de 1er. semestre de la materia de Contabilidad General del periodo 2024-I como, por ejemplo; accesibilidad a internet en casa, tener computadoras en casa, utilizar aplicaciones educativas digitales, entre otros. Luego se hará una correlación entre variables para determinar el grado de relación entre ellas, mediante el uso de un software adecuado para el correcto análisis estadístico.

<span id="page-15-1"></span>**3.1 Responsabilidad social, ética y comunicación educativa en entornos virtuales**

## **Fundamentos Institucionales del Instituto Superior Tecnológico Vicente**

## **Rocafuerte**

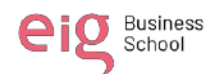

### **Visión**

"Ser reconocidos como un instituto tecnológico de excelencia, formador de profesionales competitivos y creativos que destaquen en el ámbito laboral por su capacidad de proporcionar soluciones innovadoras a los problemas de la sociedad".

### **Misión**

"Somos una institución de educación superior, formadora de profesionales calificados y capacitados a nivel tecnológico; comprometidos con el crecimiento y el desarrollo del país".

Son principios y valores rectores de las conductas de los miembros de la comunidad del Instituto Superior Tecnológico Vicente Rocafuerte, los siguientes:

a) Principios constitucionales. - Los principios de autonomía responsable, cogobierno, igualdad de oportunidades, calidad, pertinencia, integridad y autodeterminación para la producción del pensamiento y conocimiento en el marco de diálogo de saberes, pensamiento universal y producción científica tecnológica global.

b) Compromiso con la excelencia y calidad. - Convicción que impulsa el accionar de la comunidad educativa para cumplir con eficacia los objetivos institucionales a fin de alcanzar la excelencia y calidad educativa.

c) Integridad y ética profesional. - Honestidad y transparencia como núcleo integrador del pensamiento y la acción para un desempeño profesional correcto y justo.

d) Trabajo colaborativo. - aprovechamiento de diferentes potencialidades, considerando que el trabajo coordinado de varias personas que forman parte de la comunidad educativa genera resultados más efectivos que el trabajo de cada persona por separado.

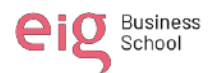

e) Liderazgo y perseverancia. - Capacidad de influenciar en otros para el logro de objetivos comunes, fomentando la constancia, firmeza y dedicación permanente en la ejecución de cualquier tipo de actividades durante la formación académica.

f) Responsabilidad. - Motor que impulsa a la acción para cumplir a cabalidad las actividades encomendadas.

#### <span id="page-17-0"></span>**3.2 Análisis de FODA de la institución**

## **FORTALEZAS**

1. Más de 14 años de trayectoria, formando profesionales de excelencia aportando al desarrollo socio- productivo del país.

2. Talento Humano comprometido con la Institución, por la búsqueda permanente del profesionalismo y calidad en la educación y desempeño administrativo.

3. Alta experiencia profesional de los docentes, que se encuentran en permanente capacitación y actualización.

4. Convenios con instituciones y empresas públicas y/o privadas para las prácticas preprofesionales.

5. Comisiones para las actividades de administración mediante equipos de gestorías.

6. Infraestructura para el desarrollo del proceso enseñanza - aprendizaje que permite elevar la masa crítica del conocimiento.

7. Programas en sus diferentes carreras que cubren una demanda estudiantil insatisfecha en cantones cercanos a la ciudad de Guayaquil.

8. Ejecución de prácticas preprofesionales, pasantías y trabajos de titulación.

9. Ejecución de proyectos de investigación en temas de impacto social.

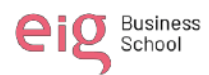

10. Inserción de los graduados en el mercado laboral público y privado.

# **DEBILIDADES**

**1.** No se cuenta con un plan de promoción y difusión de la investigación realizada en el Instituto.

2. Baja participación en redes académicas y de investigación.

3. Baja producción de libros y artículos científicos.

4. Existen procesos que no están normados.

5. No se cuenta con autonomía Administrativa Financiera.

6. Insuficiente información del sistema de seguimiento a graduados.

7. No existe el reglamento para concurso de mérito y oposición.

8. Insuficiente recursos tecnológicos y didácticos para las carreras que oferta la institución.

9. Escasa producción científica relacionada con las líneas de investigación sobre el uso de los recursos naturales renovables y no renovables.

10. Insuficiente cantidad de profesores titulares a tiempo completo.

## **OPORTUNIDADES**

**1**. Cambio de la matriz productiva en el país que busca fortalecer estructuralmente al sector técnico y tecnológico.

2. La globalización facilita la incorporación de nuevas tecnologías y prácticas docentes innovadoras.

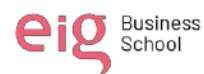

3. Demanda de capacitación continua por parte de la comunidad y de las entidades coordinadoras del sistema de educación del país.

4. Existencia de redes de sistemas de educación superior para establecer relaciones estratégicas.

5. Procesos de fortalecimiento institucional permanente por la evaluación continua de parte de CACES (Consejo de Aseguramiento de la Calidad de la Educación Superior).

6. Respaldo del Estado para conseguir la excelencia académica a través de programas y proyectos a través SENESCYT.

7. Convenios con instituciones públicas y privadas, nacionales e internacionales.

8. Ubicación geográfica accesible y estratégicas de las sedes de los Institutos de Educación Superior.

9. Posicionamiento Regional y Nacional.

10. Demanda de la sociedad por nuevas carreras cortas de tercer nivel.

# **AMENAZAS**

1. Modelos de evaluación y categorización de las instituciones del Sistema de educación superior que no sean alineados debido a la realidad de los institutos superiores.

2. Deficiencias en la formación académica de la educación secundaria.

3. Variabilidad continua en la normativa utilizada por los organismos de control.

4. Falta de accesibilidad a la información de entes regulatorios.

5. Poca conectividad tecnológica o acceso a una plataforma central educativa.

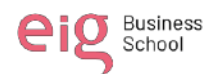

6. Falta de empresas que colaboren o sean parte en el proceso de educación del instituto.

7. Sector productivo no posea los bienes que se requieren.

### **3.3 Diseño de materiales educativos digitales**

<span id="page-20-0"></span>En este apartado se incluirán los pasos a seguir para dar respuesta al objetivo específico del trabajo de titulación, que tiene relación con la asignatura de Diseño de materiales educativos digitales.

#### <span id="page-20-1"></span>**3.4 Plataformas de Gestión en Entornos Virtuales**

#### **1. Determinaremos los 3 componentes que intervienen en el proceso educativo.**

Los beneficiarios de la formación serán estudiantes primer semestre de la Carrera de Comercio Exterior del Instituto Superior Tecnológico Vicente Rocafuerte – ISTVR de la Ciudad de Guayaquil, que están en edades promedio de 18 - 40 años de edad.

Los docentes serán los profesionales que imparten la materia de Contabilidad General en las 2 jornadas Matutina y Nocturna y se utilizará las herramientas de videollamada Google - MEET para las actividades sincrónicas y la plataforma EVA (Entorno Virtual de Aprendizaje) para desarrollar las sesiones asincrónicas.

## **2. Identificamos el camino pedagógico**

Esta acción educativa forma parte de un programa más amplio, ya que solo se cursará la asignatura de Contabilidad General que es una de las 5 asignaturas que los estudiantes deben aprobar para continuar con la malla académica rediseñada y pasar a segundo semestre de la Carrera de Comercio Exterior. Este curso se desarrollará a través de la metodología activa flipped Classroom (aula invertida) en la que los estudiantes, irán adquiriendo conocimientos a través de la elaboración de actividades interactivas y dinámicas.

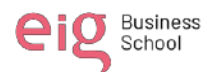

#### **3. Que elementos tiene la acción.**

Los estudiantes deberán participar de 1 sesión sincrónicas con una duración de 2 horas por semana. En esta sesión sincrónicas que se efectuarán a través de la plataforma de Meet se revisará el contenido de la asignatura y se explicará los conceptos básicos de la materia para que con esa información se pueda realizar las actividades asincrónicas.

Durante la clase los estudiantes tendrán la posibilidad de participar en foros, contestando a preguntas relacionadas con la temática planteada en el Syllabus y tendrán una actividad cada semana para desarrollar de manera asincrónica.

# **La evaluación se realizará de la siguiente manera:**

50% participación en clase (contestar los foros).

25% la actividad asincrónica (que puede ser grupal o individual

25% la evaluación (cuestionario de preguntas con opciones múltiples).

## **4. ¿Cómo vamos a utilizar el entorno?**

Los estudiantes recibirán la información previa al inicio del curso de manera sincrónica, pero además se dejará las clases grabadas en la plataforma.

Ante las dudas que surgieran los estudiantes podrán contactarse con el docente a través del correo institucional, chat de la Plataforma EVA o en las sesiones sincrónicas mediante plataforma Meet, esto se realizará respetando el horario previamente acordado.

Además de las actividades grupales que los estudiantes realicen de manera asincrónica, también se desarrollarán actividades dentro de las clases sincrónicas en las que los estudiantes puedan fomentar vínculos de compañerismo y relaciones interpersonales.

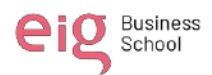

# **5. ¿Con qué recursos de apoyo vamos a contar?**

Los recursos que se generarán serán los siguientes:

• Se compartirá un video donde se describa lo que el estudiante debe cumplir en lo pedagógico y disciplinario.

• Cada semana se actualizará en el EVA del ISTVR (Moodle) información de apoyo que pueden ser, enlaces de temas actuales, Word, pdf, presentaciones de PowerPoint e Infografías creadas en las apps que sirven para recursos plataformas virtuales Canva, Genially y Miro.

• Se generarán actividades asincrónicas con Rúbrica, donde se parametrizará la fecha de entrega y se realizará una retroalimentación en la hora sincrónica.

• Se compartirá un video donde se describa lo que el estudiante debe cumplir en lo pedagógico y disciplinario.

• Se compartirá un decálogo de las normas a cumplir durante las clases sincrónicas.

• Los estudiantes tendrán a su disposición las evaluaciones una vez que estén calificadas para que puedan revisar y verificar su aciertos y errores.

<span id="page-23-0"></span>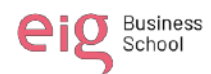

#### **4. Resultados**

# **4.1 Responsabilidad social, ética y comunicación educativa en entornos virtuales.**

<span id="page-23-1"></span>"El objetivo de la educación es alcanzar el mayor desarrollo de las capacidades intelectuales, físicas y emocionales de las nuevas generaciones, y al mismo tiempo proporcionarles la adquisición de los elementos fundamentales de la cultura humana" (Sesento Garcia, 2021).

Es por ello que se torna indispensable considerar la adherencia de todos los miembros de la comunidad educativa, en especial de los docentes, a un conjunto de directrices escritas y elaboradas por organizaciones profesionales o por autoridades educativas públicas, que puntualicen un sistema de valores y normas éticas reconocidos como positivas por la colectividad, desde la plena convicción personal de lo significativo que resulta para el progreso de toda la sociedad, actual y futura.

#### **4.2 Compromisos y deberes en relación con el alumnado**

<span id="page-23-2"></span>El desarrollo de este proyecto pretende generar el incentivo en los docentes en la innovación de metodologías en las que implique el uso paulatino de los recursos digitales de la información y la comunicación para romper la brecha del conocimiento y de esa manera los estudiantes se sientan motivados en el proceso de enseñanza aprendizaje, adquiriendo competencias digitales y aprovechando los recursos tecnológicos que nos ofrece el mundo contemporáneo.

El uso de la tecnología en la educación ha permitido que la flexibilidad y la capacidad de adaptación de los estudiantes logré ser una herramienta de interacción y de facilidad de uso en el aprendizaje; sin embargo, la forma en que la tecnología se ha aplicado a la educación ha ido variando con cada avance permitiendo mayor eficiencia y aprovechamiento

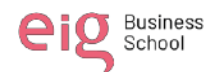

en los recursos educativos para la optimización del proceso enseñanza-aprendizaje. (Hernández, Orrego Cumpa, & Quiñones Rodríguez, 2018)

#### **4.3 Compromisos y deberes en relación docentes, autoridades y estudiantes**

<span id="page-24-0"></span>Se involucrará a la comunidad educativa, es decir docentes, estudiantes de 1er. y 3er. semestre y coordinación la carrera de Comercio Exterior en el proceso de investigación, informándoles previamente que se pretende aplicar una encuesta o pauta de observación para definir el alcance del uso de las TICS en el proceso de aprendizaje de los estudiantes y posteriormente plantear estrategias que permitan la mejora en el rendimiento académico mediante la aplicación de metodologías asociadas a la innovación tecnológica.

Una vez socializado los objetivos de la investigación a los representantes de los estudiantes que serán encuestados, se les solicitará mediante una carta de consentimiento su autorización para continuar con el proceso de recolección de datos.

Así mismo, resaltar el compromiso con la academia de que la información gestiona servirá para implementar mejoras continuas en el proceso de enseñanza – aprendizaje.

## **4.4 Compromisos y deberes en relación con la institución educativa**

<span id="page-24-1"></span>La relación existente entre el presente proyecto de titulación tiene como finalidad la observancia del uso de herramientas tecnológicas y cómo éstas pueden incidir positivamente en el desarrollo académico de los estudiantes de 3er. semestre de la Carrera de Comercio Exterior.

Uno de los principales compromisos es la incorporación de las TICS, es para mejorar la compresión de la materia de Contabilidad General, esto va a permitir que los educandos puedan aplicar en emprendimientos o tener una mejor visión sobre los procesos contables en una empresa.

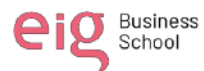

El mundo actual requiere además articular al aula otras formas de comunicación que se dan a partir del uso de las TICS, donde la labor del docente desde una apuesta por un estilo de enseñanza democrático forme para el uso y apropiación de herramientas tecnológicas que contribuyan al aprendizaje y al desarrollo de competencias ciudadanas y tecnológicas. (Maldonado, 2017)

#### **4.5 Compromisos y deberes en relación con los compañeros**

<span id="page-25-0"></span>Las prácticas pedagógicas mediadas por la TICS proponen un escenario propicio para analizar, describir e identificar una serie de características, conductas o situaciones que suelen afectar la sana convivencia escolar, las cuales deben ser atendidas oportunamente, de lo contrario, alteran directa o indirectamente el ambiente educativo y la estabilidad emocional de los educandos. (Diaz, Riagud, & Sánchez, 2021)

Esto supone que los compromisos y deberes con los compañeros juega un papel de vital importancia, más aún si a esto se le añade la tecnología, siendo ésta una vía de gran valor en la educación de niños y jóvenes. Las metodologías asociadas a la innovación tecnológica deben actuar a la par con valores éticos que los estudiantes deben adquirir en su proceso de aprendizaje, dando como resultado final un trabajo colaborativo entre pares de la institución objeto de estudio y que a su vez este ejemplo sirva como referencia para otras instituciones aledañas.

## **4.6 Compromisos y deberes en relación con la profesión**

<span id="page-25-1"></span>Mostrar nuestro profesionalismo al momento de dirigirnos a las autoridades, estudiantes y Coordinación de Carrera, es decir, dar cumplimiento con los procesos técnicos, pedagógicos y legales en todo el proceso de desarrollo del proyecto.

Plantear documentos de solicitudes, cartas de consentimiento y el instrumento de la encuesta utilizando un lenguaje claro y propio de nuestro nivel de instrucción, generando

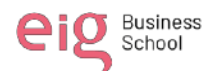

confianza, seguridad y claridad con la información que pretendemos conseguir en el desarrollo de la investigación.

Finalmente dirigir objetivamente los conocimientos adquiridos en nuestra vida académica de una manera propicia y desinteresada hacia la comunidad, con el propósito de contribuir a la resolución de conflictos y progreso de la sociedad.

El compromiso reviste, define y configura el ser del profesor más allá del rol de transmisor de aquello producido por otros, pues antes precisa la esencia de ser profesor. De esta forma el compromiso incide como eje que responde a lo que el docente es, tanto en lo individual como en lo colectivo, es decir aparece como un catalizador de la identidad profesional del profesor. (Fuentealba Jara & Imbarack Dagach, 2014)

#### **4.7 Compromisos y deberes en la relación con la sociedad**

<span id="page-26-0"></span>En la medida que los docentes y estudiantes acojan las propuestas de nuestro proyecto en cuanto a integrar herramientas tecnológicas dentro del proceso educativo y esta intervención contribuya al mejoramiento académico, estaremos contribuyendo a la vez con la sociedad, mejorando la competencia laboral y garantizando mano de obra calificada para los puestos de trabajo que se demanda en la actualidad.

Es preciso cambiar el modo de pensar, y que las políticas públicas le apuesten más a la capacitación de las personas, en el uso de estos instrumentos tecnológicos, que los ayuden a incorporarse en una sociedad de la información, pero con una capacidad crítica y reflexiva para manejar los enormes ¬flujos de información que circulan en la internet. Si esto no se tiene en cuenta por parte del Estado, se estaría acrecentando la brecha digital, que hoy en día se tiene, porque cada vez se avanza más tecnológicamente (instrumentos), pero muy poca reflexión en torno al uso de elementos tecnológicos en la vida cotidiana. (Grajales Escobar & Osorno Mira, 2019)

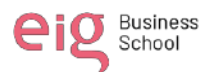

Es fundamental nuestro compromiso con la sociedad en pro de seguir de seguir avanzando y actualizando los conocimientos de los estudiantes para que en un futuro próximo sean parte del progreso de la sociedad, de la toma de decisiones y la resolución de problemas. Existe la necesidad de adquirir nuevos conocimientos y las competencias requeridas para dar respuesta a los cambios económicas y sociales que producen las nuevas tecnologías de la información y la comunicación en un mundo globalizado donde no se puede permitir quedar fuera del conocimiento digital.

"Se estima que durante el año 2015 el 50 % de los universitarios de todo el mundo estaban inscritos en algún curso de e-Learning y tres de cada cuatro universidades usaban las TIC en sus actividades académicas" (Ibercampus, 2015).

En la actualidad, la educación a distancia se ha convertido en una alternativa viable y necesaria para continuar con los procesos de enseñanza y aprendizaje en todo el mundo, especialmente ante las dificultades que se han presentado debido a la pandemia por COVID-19.

A continuación, se propone algunas normas genéricas de buenas prácticas en la comunicación dentro EVA. Además, se busca identificar la importancia de implementar estas prácticas en el proceso de enseñanza y aprendizaje, y cómo estas pueden contribuir a mejorar la calidad de la educación virtual.

# **4.8 Guía de buenas prácticas en la comunicación en entornos virtuales de aprendizaje.**

<span id="page-27-0"></span>En este sentido, los Entornos Virtuales de Aprendizaje (EVA) se han convertido en herramientas fundamentales para facilitar la interacción entre estudiantes y docentes, así como para brindar acceso a recursos educativos de calidad.

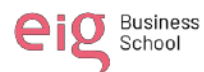

Sin embargo, la comunicación en estos entornos virtuales puede presentar desafíos que afecten el proceso de enseñanza y aprendizaje, tales como la falta de interacción efectiva, el exceso de información, la ausencia de retroalimentación, entre otros. Por esta razón, resulta fundamental contar con una guía de buenas prácticas en la comunicación en entornos virtuales de aprendizaje, que permita a los docentes y estudiantes desarrollar habilidades y estrategias para una comunicación efectiva y satisfactoria en estos contextos.

#### **1. Mantener un lenguaje apropiado de docentes a estudiantes.**

Es fundamental que los docentes se dirijan a los estudiantes con palabras y términos adecuados para contribuir al desarrollo académico de los mismos. La comunicación clara en los entornos virtuales propicia las buenas relaciones y el cumplimiento de los objetivos educativos de formación consecutiva.

A medida que el docente pueda mantener una comunicación clara con sus estudiantes, podrá determinar las necesidades que presentan cada uno de ellos, para así poder definir las acciones y las metodologías adecuadas a seguir para la mejora del rendimiento académico.

## **2. Participación entre docentes y estudiantes.**

Se debe de crear un ambiente de confianza en los entornos virtuales para que las clases sean más participativas, ya que el estudiante debe sentir la pertinencia del caso para poder dar su opinión respecto a las temáticas planteadas durante el desarrollo de la clase.

El desarrollo en una clase en un entorno virtual no debe de estar monopolizada por el pensamiento del docente, es apropiado que cada estudiante tenga la oportunidad de generar interrogantes o plantear una visión opuesta si así amerita el caso, de esta manera se consolida un ambiente más democrático.

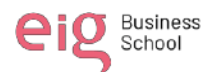

"El adecuado desarrollo de la comunicación y las interacciones genera un clima socioafectivo propicio para el proceso de aprendizaje" (Pérez Alcalá, 2009).

### **3. Uso adecuado del tiempo en los entornos virtuales.**

Es esencial respetar el tiempo que se maneja en los entornos virtuales, para ello previamente la institución debe de plantear un cronograma claro de los horarios de clases y de los días y fechas de las publicaciones de las actividades.

Por tanto, El tiempo también va asociado con la responsabilidad en el cumplimiento de las actividades asincrónicas planteadas por el docente en cada una de las sesiones, estas actividades deben de ser entregadas en la fecha y hora designada.

# **4. Mantener encendida la cámara.**

Considerando que la clase virtual será impartida mediante una App como ZOOM, MEET O TEAMS y que todos los estudiantes son mayores de edad, se debe mantener la cámara encendida mínimo los 10 primeros minutos y 10 últimos minutos que dura la asignatura.

#### **5. Mantener el micrófono apagado.**

Resulta importante mantener desactivado el micrófono durante las clases virtuales para evitar interrupciones sonoras e inoportunas durante su desarrollo. Así mismo, encender el micrófono, debe tener el propósito de intervenir en el aula y aportar al contenido del tema de la clase, siempre y cuando el docente autorice previamente su uso. Mantener el micrófono apagado y utilizarlo eficazmente mejora la calidad de la virtualidad ya que optimiza el uso de datos.

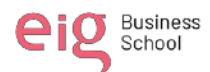

#### **6. Recibir las clases en un lugar apropiado.**

El espacio adecuado debe poseer ciertas características como ser lo más insonorizado posible, alejado de distractores digitales o no, con adecuado mobiliario, buena iluminación natural y artificial, fresco y con óptima ventilación. Tener un lugar adecuado para recibir clases virtuales mejora la experiencia educativa y optimiza el aprendizaje, a su vez que constituye el espacio donde se interacciona con el docente y otros alumnos, brindando el confort necesario para su ideal interrelación.

#### **7. Mantener una buena imagen personal.**

Mantener una buena imagen personal es de vital importancia en entornos virtuales de aprendizaje, esto habla de la importancia que cada individuo le da al proceso educativo Por ende facilita que las actividades planificadas puedan llevarse a cabo con éxito. (Domínguez, et al. 2014. pág.260)

Tanto el docente capacitador como el alumno se encuentran en la obligación de transmitir responsabilidad, respeto hacia si mismos, como a los demás, amor propio, entre otros puntos positivos durante las clases.

### **8. Justificar la inasistencia.**

Uno de los temas que se deben abordar y tomar como objeto de análisis y/o debate en los entornos virtuales de aprendizaje es la asistencia a clases, tomando como consideración que las actividades que se realicen de manera sincrónica son indispensables para el crecimiento académico y personal de los estudiantes y facilita el pleno entendimiento de los temas que se traten en el tiempo en que transcurran las labores estudiantiles.

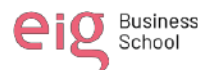

Las faltas deben ser justificados con Bienestar Estudiantil y el Coordinador de Carrera dependiendo de emergencia o calamidad que al estudiante se le presentó.

Rodrigo Duran (2015) en su tesis doctoral sostiene que: La mediación docente – alumno a través de canales de comunicación adecuados refuerza el porcentaje mínimo de asistencia a clases presenciales para que un estudiante pueda tener derecho a calificación final, en la medida que el facilitador motive al alumnado en la importancia de asistir regularmente a clases. (pág. 268)

Partiendo de ello, otro de los puntos indispensables de la guía para el presente trabajo de investigación es el debido control de la asistencia y la responsabilidad que tienen los educandos de asistir ininterrumpidamente a todas las sesiones virtuales. En caso de que no pudiesen asistir presentar la debida justificación legal, sea ésta por calamidad doméstica, salud u otro tipo de problemas que se le presenten el día o los días de las clases.

#### **9. Uso correcto del chat Grupal Académico.**

Como parte fundamental del buen uso de entornos virtuales de aprendizaje cabe señalar el correcto uso del chat grupal académico, donde los valores éticos y morales de cada integrante juegan un papel estrictamente valioso, ya que de esto depende de cómo será la interacción entre los mismos, los trabajos colaborativos, y la sana convivencia virtual que se pretende obtener.

Dentro del chat se espera que cada persona haga uso apropiado del mismo sin desvincularse del objetivo principal acordado antes de la creación del mismo, esto va a permitir que las relaciones entre pares o colectivas sean más armónicas y que la participación de cada uno de los miembros sea más espontanea a medida que pase el tiempo y se puedan crear relaciones fructíferas y duraderas tanto académicas y personales.

31

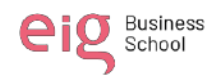

#### **10. Utilizar las herramientas digitales proporcionadas por la institución.**

Al utilizar las herramientas digitales proporcionadas, los alumnos pueden comunicarse fácilmente con sus profesores y compañeros de clase, lo que les permite compartir ideas, resolver dudas y trabajar en equipo. Esto fomenta un ambiente de colaboración y apoyo mutuo que es esencial para el éxito del aprendizaje virtual. De este modo se fomenta la colaboración y el trabajo en equipo, además de ayudar a los estudiantes a desarrollar habilidades tecnológicas que serán esenciales para su futuro profesional.

## **11. Uso de visuales**

La comunicación en línea puede presentar desafíos únicos, como la falta de contacto visual y la dificultad para leer las señales no verbales de los alumnos. Es por eso que el uso de visuales es esencial para mejorar la comunicación y la comprensión en los EVA. Además, el apoyo en imágenes también puede ayudar a mantener la atención de los estudiantes. Según la investigadora Ruth Clark, "las imágenes pueden mejorar la atención al presentar información visualmente atractiva" (Clark, 2016, pp.101). Esto es especialmente útil en entornos virtuales donde los estudiantes pueden estar lidiando con distracciones externas y la falta de interacción cara a cara.

#### **4.9 Diseño de materiales educativos digitales.**

<span id="page-32-0"></span>El aula está conformada por 35 estudiantes que regularmente asisten a clases, de género masculino (15) y femenino (20), y sus edades rondan los 18 y 40 años.

La mayor parte de los educandos viven en Guayaquil en zonas vulnerables, con acceso al internet, pero con un conocimiento básico del uso de herramientas tecnológicas virtuales.

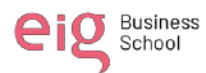

Es importante mencionar que el Instituto Superior Tecnológico Vicente Rocafuerte, tiene 2 sedes y está ubicada en la provincia del Guayas, cantón Guayaquil parroquia Tarqui, en la costa del Ecuador. La asignatura se llama "Contabilidad General" y está dentro de la malla curricular de la carrera de Comercio Exterior.

Se trabajará la primera unidad perteneciente al primer parcial del primer semestre, con el tema "Aspectos básicos de la empresa y la contabilidad" temática en la cual se abordará los siguientes contenidos: Introducción, Objetivos, Desarrollo (Conceptos, clasificación, normativa y ejemplos); link:

https://view.genially.com/6654edb0cdfb0f001418a504/presentation-presentacion-academicaii

#### <span id="page-33-0"></span>**Figura 1**

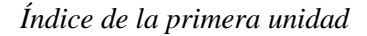

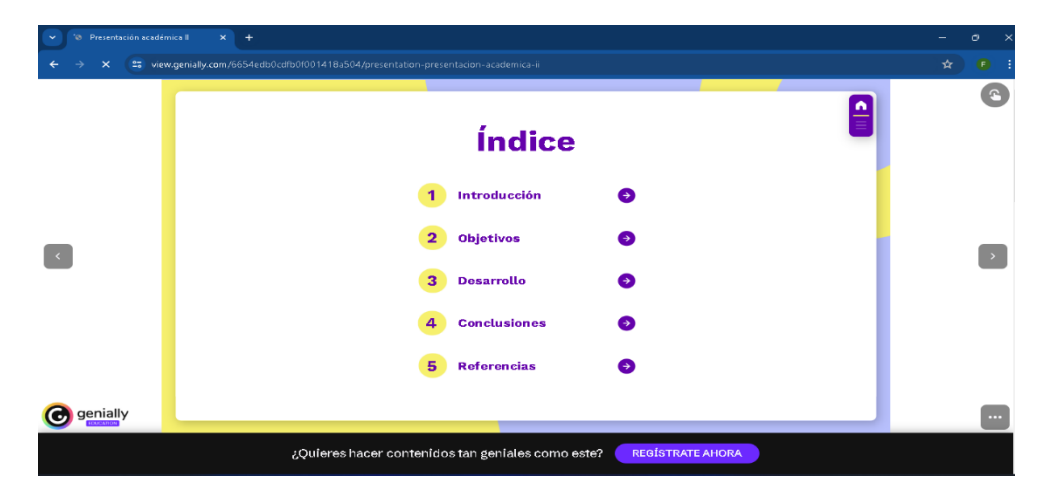

 **Nota:** Creación propia

Cada sesión tendrá 1 hora asincrónica semanal y 4 horas presencial.

Dentro de la presentación estará un video de YouTube relacionado al tema de contabilidad general, alojado en el siguiente link:

https://www.youtube.com/watch?time\_continue=12&v=8XsP7oox\_UI&embeds\_referring\_e

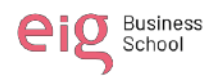

uri=https%3A%2F%2Fview.genially.com%2F6654edb0cdfb0f001418a504%2Fpresentationpresentacion-academica-ii&source\_ve\_path=MTM5MTE3LDIzODUx&feature=emb\_title

Asimismo, se realizará un juego en educaplay.com referente al tema de contabilidad general para medir los conocimientos básicos: [https://es.educaplay.com/recursos-](https://es.educaplay.com/recursos-educativos/19275716-contabilidad_en_accion.html)

[educativos/19275716-contabilidad\\_en\\_accion.html](https://es.educaplay.com/recursos-educativos/19275716-contabilidad_en_accion.html)

# **Figura 2**

*Juegos didácticos*

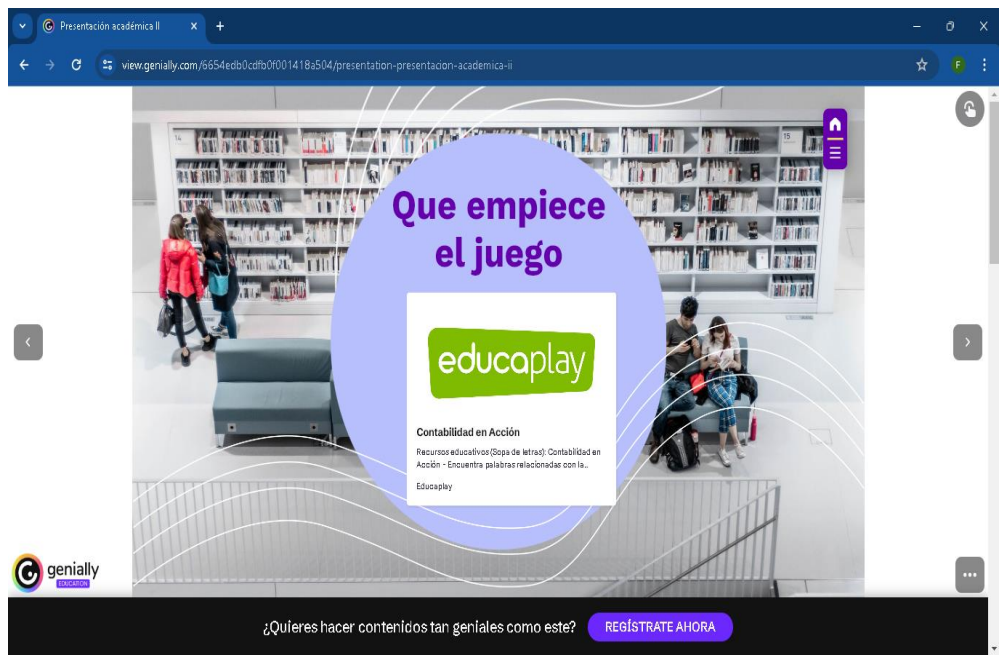

**Nota:** Creación propia

Y realizaremos una pequeña evaluación realizado en la plataforma quizizz.com para medir el aprendizaje de los alumnos, en el primer tema tratado de asignatura contabilidad general "Aspectos básicos de la empresa y la contabilidad, alojado en el siguiente link y vinculado al Genially:

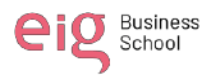

#### **Figura 3**

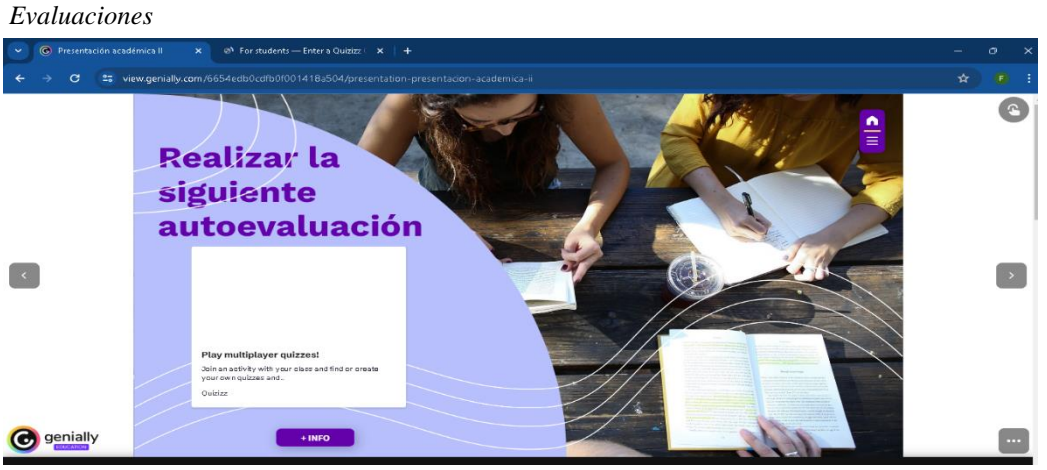

**Nota:** Creación propia

# <span id="page-35-0"></span>**4.10Plataformas de Gestión en Entornos Virtuales**

# **¿Cuál será la temática de nuestra formación?**

La asignatura se llama "Contabilidad General" y está dentro de la malla curricular del primer semestre de la carrera en Tecnología en Comercio Exterior. El semestre tiene 2 parciales.

Cada parcial está compuesta por 8 semanas de clases y divididas en 2 unidades. Es decir, cada unidad tiene 4 semanas de duración.

Los temas que trataremos en la 1 unidad del primer parcial serán los siguientes:

Primera semana: Aspectos básicos de la empresa y la contabilidad

Segunda semana: La Contabilidad

Tercera semana: Principios de contabilidad Generalmente aceptados y la NIIF

Cuarta semana: Conceptualización del proceso contable.

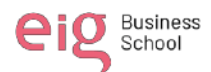

#### **¿Qué actividades se van a tener en cuenta para nuestra actividad educativa?**

#### **1. Clase invertida:**

Esta actividad consiste en que los estudiantes revisen y estudien los contenidos de la Empresa y los procesos contables que se desarrollan dentro de las mismas antes de la clase. Para ello, se les proporcionará material de lectura en PDF y recursos audiovisuales que les permitan comprender los principales fundamentos de la contabilidad, los principales estados financieros, y consecuencias de la mala práctica de la contabilidad. Durante la clase, se dedicará tiempo a aclarar dudas y profundizar en los temas más relevantes.

Se puede realizar:

• Realización de una lista de preguntas y dudas a responder durante la siguiente clase.

# **2. Actividades interactivas y dinámicas:**

Para mantener la atención y el interés de los estudiantes, se realizarán actividades dinámicas e interactivas, tales como debates, juegos de rol, proyección de diapositivas en Genially, notas de discusión en Padlet e infografías en Canva y videos por youtube, entre otras. De esta manera, los estudiantes podrán aplicar los conocimientos adquiridos y reflexionar críticamente sobre el rol de la empresa según su naturaleza de negocio, el proceso contable y las buenas prácticas.

Se propone:

• Debate sobre las Buenas prácticas de la contabilidad" y su impacto en el proceso contable de la empresa.

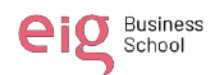

• Juego de rol en el que los estudiantes interpretan a diferentes líderes políticos ambiciosos y profesionales contadores que aplican las buenas prácticas de contabilidad.

• Análisis de imágenes o videos de un proceso contable completo.

# **3. Video resumiendo el tema como retroalimentación:**

Al finalizar la clase, se proporcionará a los estudiantes un video resumiendo los principales aspectos tratados en la clase. Este video les permitirá repasar los temas más importantes y afianzar los conocimientos adquiridos. Como, por ejemplo:

• Resumen en video de los acontecimientos más relevantes sobre los tipos de empresas según su naturaleza de sus funciones y el proceso contables que debe realizar aplicando con apoyo de gráficos y mapas.

• Videos explicativos que profundicen aspectos específicos del proceso contables y estados financieros

## **4. Clases asincrónicas en Zoom:**

Se realizarán clases en vivo a través de la plataforma Zoom para interactuar con los estudiantes en tiempo real y resolver dudas en vivo.

Se propone:

• Discusión en grupo sobre las consecuencias de las malas prácticas de la contabilidad.

**5. Foros:**

Se habilitarán foros virtuales para que los estudiantes puedan interactuar y compartir información entre ellos.

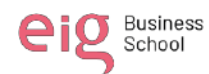

• Discusión en grupo sobre la aplicación de las NIFF en las empresas del Ecuador.

• Debate sobre las consecuencias sociales y económicas en la declaración de impuestos a la renta.

# **6. Actividad asíncrona:**

Se proporcionarán actividades que los estudiantes podrán realizar de manera asíncrona como, por ejemplo:

• Realización de mapas conceptuales en Genially sobre los principales temas tratados en clase.

• Elaboración de infografías en Canva que resuman la primera unidad.

# **7. Recursos previos para que revise el estudiante de manera asíncrona:**

Se proporcionará un libro electrónico de Contabilidad general que permita a los estudiantes verificar los conceptos de empresa, contabilidad y procesos contables y que les sirva como material de referencia para futuras consultas.

• Lectura de un libro electrónico sobre Contabilidad General.

• Visualización de videos tutoriales procesos contables y estados financieros.

• Consulta de artículos en línea que profundicen aspectos de buenas prácticas de contabilidad.

# **8. Clases sincrónicas grabadas:**

Todas las clases sincrónicas se grabarán para que los estudiantes que no puedan asistir en vivo puedan verlas en un momento posterior.

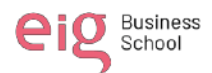

#### **9. Actividades sincrónicas que fomenten las relaciones interpersonales:**

Se realizarán actividades que fomenten la interacción entre los estudiantes, como juegos en equipo, debates y trabajos colaborativos como:

• Juegos en equipo en los que los estudiantes deben resolver preguntas ¿Qué son las NIIF y por qué son importantes en las empresas?

# **10. Video describiendo las acciones pedagógicas y disciplinarias que debe cumplir el estudiante:**

Se proporcionará un video en el que se describirán las acciones pedagógicas y disciplinarias que deben cumplir los estudiantes, tales como asistir a clases, participar en las actividades propuestas y respetar las normas de convivencia establecidas.

## **11. Decálogo de las normas durante las clases sincrónicas:**

Se establecerán unas normas de convivencia para las clases sincrónicas que se compartirán con los estudiantes en un decálogo. Estas normas incluirán aspectos como el respeto a los demás participantes, la puntualidad y la participación activa en las clases.

• Establecimiento de un decálogo de normas de convivencia durante las clases virtuales, que incluya aspectos como el respeto a los demás participantes, la puntualidad y la participación activa en las clases.

#### **12. Evaluaciones:**

Se realizarán evaluaciones para medir el nivel de comprensión y aplicación de los conocimientos adquiridos. Estas evaluaciones podrán ser de diferente tipo, como cuestionarios, exámenes escritos, trabajos.

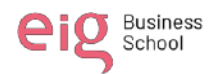

#### **¿Dónde se llevará acabo cada una de ellas?**

Además de las clases presenciales, se ha definido emplear el EVA -ISTVR (Moodle) porque es una plataforma de gestión de aprendizaje gratuita y fácil de usar. Además, permite incorporar preguntas para que los estudiantes puedan realizar las evaluaciones y revisar los contenidos en diferentes formatos. En el EVA -ISTVR (Moodle) se puede emplear diversas herramientas de comunicación, seguimiento y evaluación. También es personalizable, lo que me permitiría adaptar el entorno de aprendizaje a las necesidades específicas de la clase de contabilidad general.

Adicionalmente se utilizarán herramientas Google (aplicaciones), Genially, Canva, Filmora, Audacity entre otras para crear el material de clase.

¿Cuáles serán los tiempos en los que se llevará acabo la acción educativa?

Se utilizarán 4 sesiones asincrónicas, distribuidas en 1 sesión por semana. Cada sesión tendrá la duración de 60 minutos para interactuar en la plataforma EVA -ISTVR (Moodle), y tendrá 4 sesiones sincrónico de horas clases presenciales a la semana.

Se grabará un video corto para retroalimentación correspondiente a la sesión asincrónica semanal de 1 de 60 minutos.

## **Contenido de irá almacenado en el Entono Virtual de Aprendizaje - ISTVR**

#### **Materia: Contabilidad General**

- 1. Información general
	- Bienvenida
	- Se graba un video de 1 minutos y editamos usando la aplicación Filmora o Capcut. En el video de da la bienvenida a los estudiantes.

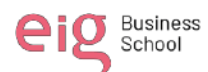

- Hoja de vida
- Se detalla de manera general los títulos y experiencia.
- Plan de estudios por asignatura
- En archivo en PDF se carga en la planificación de asignatura, es decir se detalla el objetivo de la materia, las unidades, el contenido académico y material bibliográfico.
- Política y código de convivencia
- El estudiante virtual debe desarrollar disciplina en el estudio. Revise frecuentemente el material publicado.
- Cumpla las tareas en los tiempos establecidos. No acumule tareas ni las deje pasar pues cada actividad es calificada. Si sus archivos son muy pesados se recomienda subirlos al drive y compartir el enlace en el aula.
- Aproveche las horas síncronas para hacer preguntas acerca de lo que ha leído o de los temas que le han causado interés.
- Puede utilizar el foro académico para dejar alguna pregunta, el docente contestará a la brevedad posible. Si usted conoce la respuesta de alguna pregunta planteada por otro compañero siéntase invitado a participar.
- Las lecciones semanales estarán disponibles los días viernes de 8am a 11pm, las podrá rendir solamente una vez. Prepárese correctamente y revise su señal de internet.
- Bibliografía, libro virtuales y recursos
- Se agrega realiza un repositorio de libros electrónico en formato PDF para almacenar información de consulta.

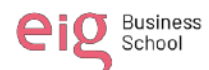

• Se coloca link de artículo, paper o demás información donde el estudiante pueda investigar y resolver sus inquietudes.

# **Unidad # 1: Aspectos básicos de la empresa y la contabilidad**

Objetivo: Conocer los diferentes tipos de empresa según la naturaleza del negocio y la importancia del ciclo contable según los principios contables generalmente aceptados y las NIIF.

Sesiones

# • **Sesión 1: La Empresa**

En esta sesión los estudiantes tendrán la oportunidad de explorar las generalidades de la Empresa

# • **Infografía**

Aquí, los estudiantes podrán revisar una infografía acerca de los tipos de empresa según su naturaleza, capital, tamaño, la misma que los direccionará a una nueva pestaña, la cual fue creada en Genially.

# • **Lecturas de Profundización**

La lectura de profundización para la primera sesión estará cargada mediante un link.

https://www.normalizacion.gob.ec/mipymes-y-organizaciones-de-economia-populary-solidaria-son-una-pieza-clave-para-la-economia-del-pais/

# • **Test de evaluación**

Una vez leído las lecturas de profundización y visto los vídeos introductorios, los estudiantes podrán responder el bloque de preguntas.

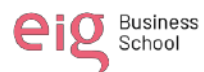

Para responder el test de evaluación se presentan los siguientes parámetros; fechas y condiciones de disponibilidad, la misma que será de una semana, es decir el tiempo que dure la primera sesión, los estudiantes podrán resolver el cuestionario de 5 preguntas en 2 horas reloj, tendrán un único intento y en caso de no acertar a cada respuesta, podrán acceder a un feedback de manera inmediata.

#### • **Foro de la Primera Sesión**

En el foro de debate de la primera línea, los estudiantes deberán responder a una pregunta, una vez observado y analizado los vídeos introductorios, la lectura de profundización y el test de evaluación.

## **Sesión 2: La Contabilidad**

Una vez terminada la primera sesión, en la siguiente semana los estudiantes ingresarán con su usuario y contraseña a la plataforma Moodle y continuar con el conocimiento del tema antes mencionado.

En esta sesión los estudiantes tendrán la oportunidad de explorar los Fundamentos de la Contabilidad

## • **Infografía**

La infografía será elaborada en Canva y también convertida en PDF.

El objetivo de la infografía es resumir los Fundamentos de Contabilidad.

## • **Lectura de Profundización**

En la lectura de profundización, los estudiantes tendrán la oportunidad de leer seis puntos importantes de los acontecimientos suscitados en el tema que se está trabajando,

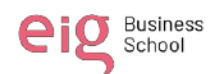

además podrá encontrar imágenes que le permitirán tener una idea más clara en cada subtema.

La lectura estará disponible mediante un link https://economipedia.com/definiciones/contabilidad.html

# • **Test de evaluación**

De la misma manera que en la primera sesión, los estudiantes una vez se hayan familiarizado con el tema podrán acceder a responder las interrogantes, teniendo las mismas directrices anteriormente explicadas.

En este foro de debate los estudiantes deberán expresar bajo opinión personal lo que pudieron observar en el punto 1.4 de la lectura de profundización. Cabe indicar que se debe tener en cuenta las fechas de acceso y límite para poder ser partícipe del foro de debate.

# **Sesión 3 : Principios de contabilidad generalmente aceptados y la NIIF**

Finalmente, en la tercera sesión los estudiantes podrán comprender un poco más sobre el tema tratado, donde se hablará los Principios de contabilidad generalmente aceptados. En esta sesión podrán encontrar un vídeo introductorio obtenido de youtube;

<https://www.youtube.com/watch?v=B2yxE7a5gwg>

# • **Infografía**

Los estudiantes podrán encontrar una infografía obtenida de la internet,

específicamente de Pinterest, con el propósito de ahondar mucho más en el tema y tener claro el tema.

# • **Lectura de Profundización**

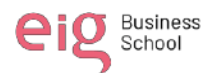

En esta última sesión al igual que las anteriores tendrán a la mano dos documentos, uno en Word y PDF con la misma lectura, imágenes y puntos importantes de esta última parte de la clase.

# • **Test de evaluación**

Finalmente, este test de evaluación contará con el mismo número de preguntas, 4 opción múltiple y una de verdadero y falso. Haciendo hincapié en observar el tiempo límite.

## **Ver anexo 9**

# **Foro de la Tercera Sesión**

En este tercer y último foro, los estudiantes encontrarán el siguiente mensaje; "Hemos llegado a la parte final de esta clase, por lo que los invito a realizar una infografía, donde puntualices lo aprendido todo lo relacionado a esta tercera sesión".

Adicional al material referente a la clase de Contabilidad General se les brindarán un enlace con el adelanto de la siguiente clase para que puedan adelantarse y leer un poco más de los próximos temas en la asignatura, material creado en Genially, en el mismo que encontrarán vídeos, organigramas, infografías, imágenes, un vídeo tutorial en Cutcup y actividad interactiva un juego en educaplay para complementar lo que se verá en las actividades posteriores.

# **5. Conclusiones y Recomendaciones**

<span id="page-45-0"></span>1. Existe un alto interés por parte de los estudiantes en aprender nuevas herramientas y habilidades para la clase. Esto sugiere una motivación intrínseca para ampliar sus conocimientos en el uso de las TIC y adaptarse a las demandas tecnológicas actuales.

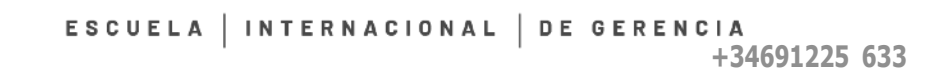

2. El rango de estudiantes comprendido de 18 a 40 años indica que es la edad promedio que cursan los primeros semestres en el ISTVR aprenden de manera más efectiva cuando se emplean herramientas digitales en su proceso de aprendizaje. Este resultado respalda la idea de que las TIC pueden ser una herramienta pedagógica valiosa para mejorar la enseñanza y el aprendizaje en la materia de Contabilidad General. Asimismo, se observa que la mayoría de los estudiantes poseen habilidades para utilizar redes sociales y realizar tareas comunes como la instalación de aplicaciones en dispositivos. Esto evidencia una familiaridad generalizada con el entorno digital y la capacidad de adaptarse a nuevas plataformas y aplicaciones.

Business<br>School

3. Al ser una institución de educación superior publica, se identificaron algunas deficiencias en el conocimiento y uso de herramientas didácticas interactivas básicas, como la creación de presentaciones en PowerPoint, la elaboración de documentos en Word y la carga de archivos en la nube. Estos resultados indican la necesidad de fortalecer la formación en competencias digitales básicas entre los alumnos del ISTVR.

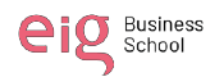

# **6. Referencias Bibliográficas**

- <span id="page-47-0"></span>• Grajales Escobar, J. F., & Osorno Mira, Y. M. (2019). La Globalización Y la importancia de las TIC. Reflexiones y Saberes(11), 2-9.
- Granda, L. E., & Mayon, S. (14 de Noviembre de 2018). SciELO . Obtenido de [http://scielo.sld.cu/scielo.php?script=sci\\_arttext&pid=S1990-](http://scielo.sld.cu/scielo.php?script=sci_arttext&pid=S1990-86442019000100104) [86442019000100104](http://scielo.sld.cu/scielo.php?script=sci_arttext&pid=S1990-86442019000100104)
- aprender: La formación docente Frente al uso de las TIC. Propósitos y Representaciones, 6(2), 671-685.
- Hernández, R. M., Orrego Cumpa, R., & Quiñones Rodríguez, S. (2018). Nuevas formas de aprender: La formación docente Frente al uso de las TIC. *Propósitos y Representaciones, 6(2)*, 671-685. Obtenido de http://www.scielo.org.pe/scielo.php?script=sci\_arttext&pid=S2307- 79992018000200014
- Maldonado, M. (2 de Diciembre de 2017). SciELO . Obtenido de http://www.scielo.org.co/scielo.php?script=sci\_arttext&pid=S1794- 89322018000100039&lang=es
- Sesento Garcia, L. (2021). La formación humanista en educación superior. Innovaciones Educativas, 70-80.
- Jiménez Bernal, T. B. (2019). Los videos educativos como recurso didáctico para la enseñanza del idioma inglés. Quito.
- Priego, J. (2023). Educación 3.0. Obtenido de <https://www.educaciontrespuntocero.com/opinion/usar-video-en-educacion/>

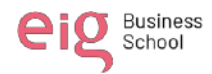

# **7. Anexo**

<span id="page-48-0"></span>Se realizó una encuesta a los estudiantes a los estudiantes de primer semestre de la Carrera de Comercio Exterior usando el aplicativo Google Forms, herramienta digital que utiliza el ISTVR; y estos fueron los resultados:

1.- ¿Tienes computador, laptop o tablet en casa? 48 respuestas

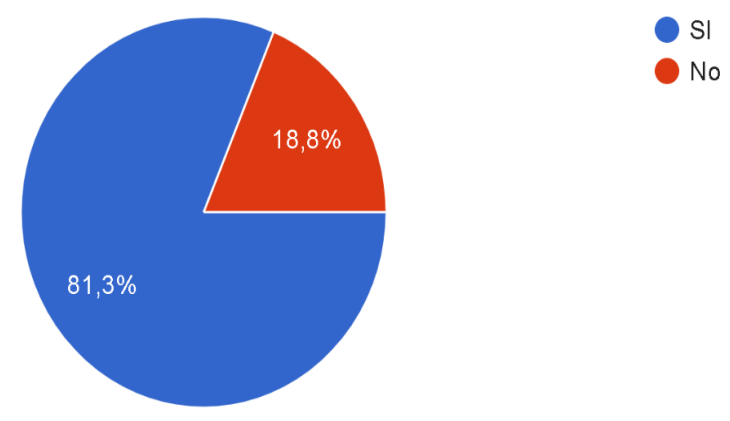

**Fuente:** *Sistema Académico y Administrativo*

# **Análisis:**

- Se observa que la mayoría de los estudiantes poseen herramientas tecnológicas en sus casas con acceso a internet, lo cual indica una oportunidad para usar las herramientas digitales educativas antes mencionadas.
- Sin embargo, un mínimo porcentaje no cuenta con este acceso óptimo, lo que representa una barrera para su participación plena en actividades digitales.

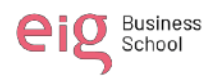

2.- ¿Tienes conexión de internet en tu casa?

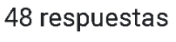

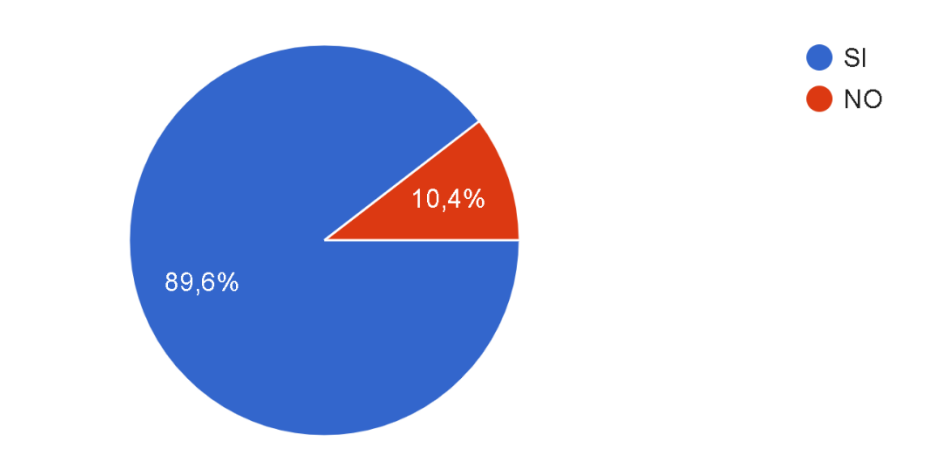

**Fuente:** *Sistema Académico y Administrativo*

# **Análisis:**

- Se observa que la mayoría de los estudiantes poseen habilidades para utilizar redes sociales y realizar tareas comunes como la instalación de aplicaciones en dispositivos.
- Esto evidencia una familiaridad generalizada con el entorno digital y la capacidad de adaptarse a nuevas plataformas y aplicaciones.

3.- ¿Qué red social más utilizas para comunicarte con tus compañeros? 48 respuestas

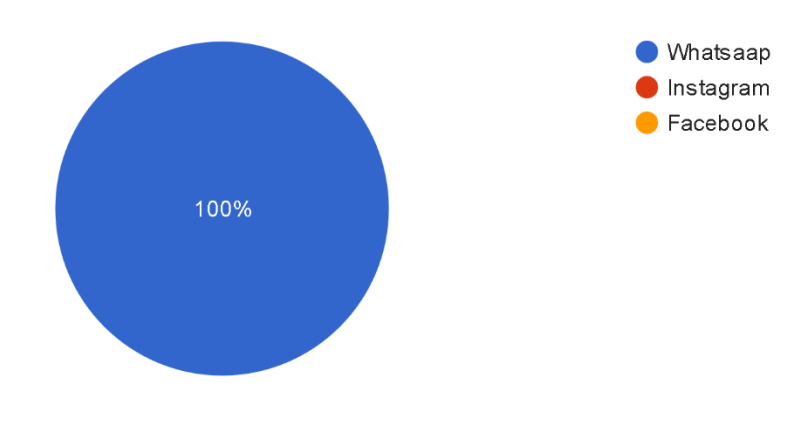

**Fuente:** *Sistema Académico y Administrativo*

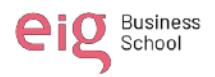

4. - ¿Tienes instalado el programa office (paquete que incluye word, excel, power point, entre otros...) en tu computador, laptop o tablet? 48 respuestas

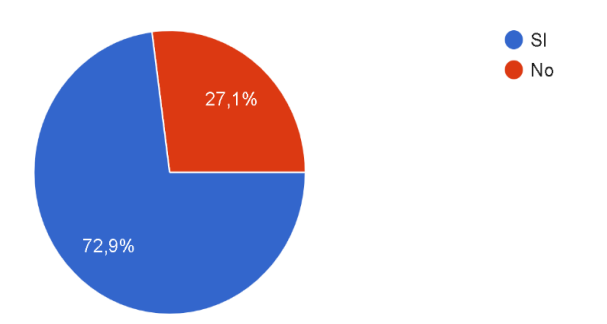

**Fuente:** *Sistema Académico y Administrativo*

# **Análisis:**

- Existe un alto interés por parte de los estudiantes en aprender nuevas herramientas y habilidades para la clase.
- Esto sugiere una motivación intrínseca para ampliar sus conocimientos en el

uso de las TICs y adaptarse a las demandas tecnológicas actuales.

5.- ¿Con qué frecuencia ingresas al Entorno virtual de aprendzaje Eva- ISTVR en la semana? 48 respuestas

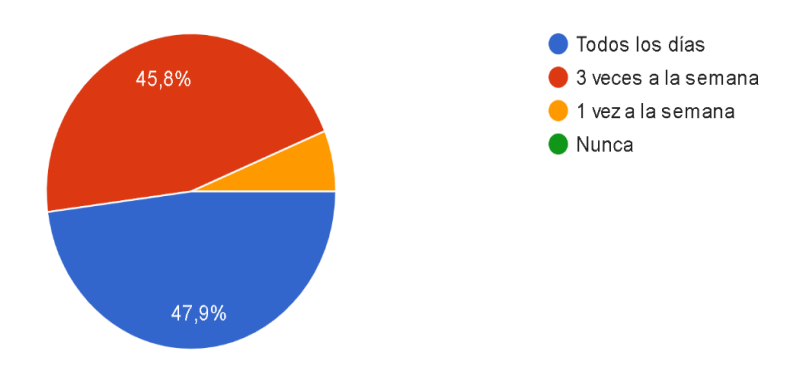

**Fuente:** *Sistema Académico y Administrativo*

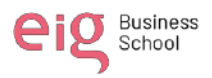

6.- ¿Considerás que el uso de las herramientas tecnológicas dentro del aula como en tu hogar contribuye a un mejor aprendizaje? 48 respuestas

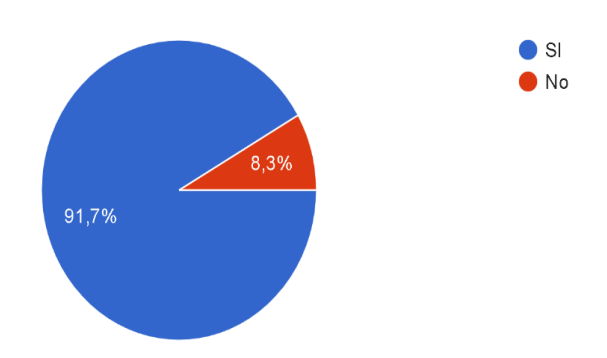

**Fuente:** *Sistema Académico y Administrativo*

# **Análisis:**

- Se identificaron algunas deficiencias en el conocimiento y uso de PowerPoint y Excel.
- Asimismo, existen un porcentaje considerable que si se siente cómodo en usar herramientas digitales.
- Estos resultados indican la necesidad de fortalecer la formación en

competencias digitales básicas entre los alumnos.

7.- ¿Indica de manera te sientes al usar aplicativos educativos en tu celular, computadra o laptop? 48 respuestas

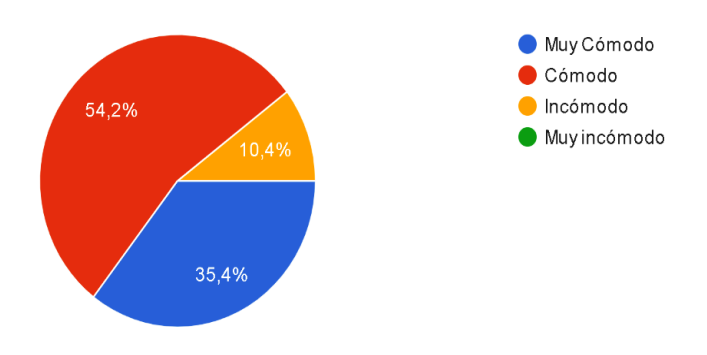

**Fuente:** *Sistema Académico y Administrativo*

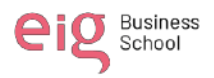

8.- ¿Qué tipo de documento descargas o subes con frecuencia al Eva - ISTVR? 48 respuestas

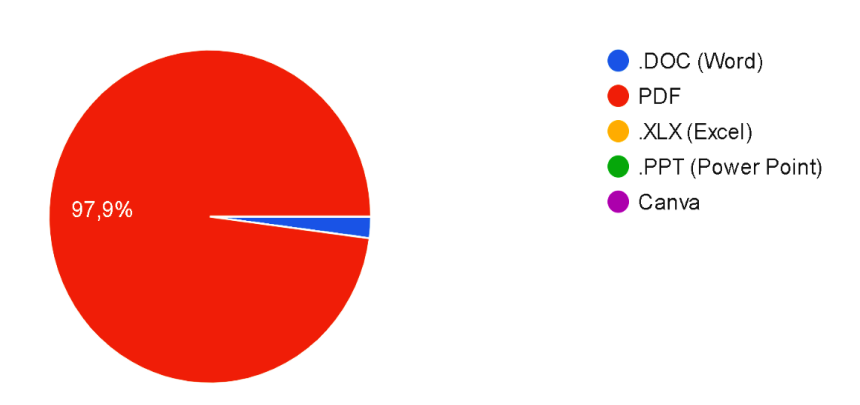

**Fuente:** *Sistema Académico y Administrativo*

# **Análisis:**

- La gran mayoría de los estudiantes manejan redes sociales, facilitando el envío de video en Youtube, realizar lecturas o foros y de esta manera reforzar la asignatura.
- Esto indica la importancia de promover el acceso y la utilización de recursos tecnológicos en el entorno educativo.

9.-¿Con qué frecuencia subes contenido (historias) a tus redes sociales? 48 respuestas

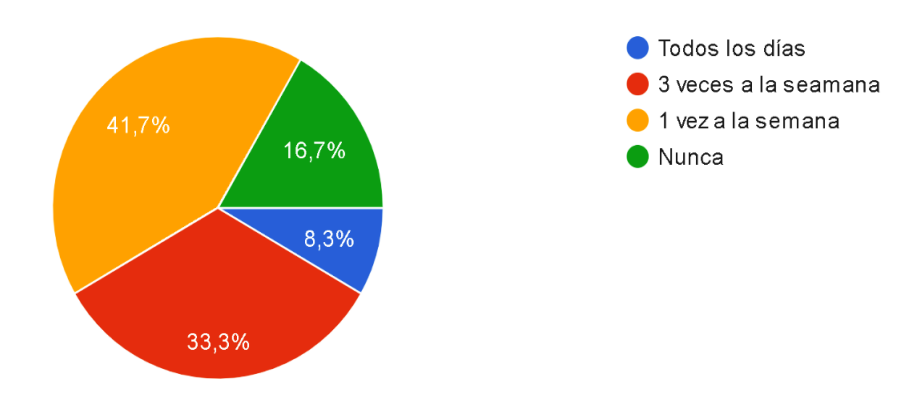

**Fuente:** *Sistema Académico y Administrativo*

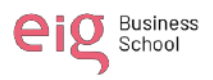

10.- ¿Alguna vez instalaste un aplicativo - apps en tu celular, computadora, laptop o tablet para realizar video llamadas, jugar en linea, usar redes sociales, hacer pedidos a domicilio o ? 48 respuestas

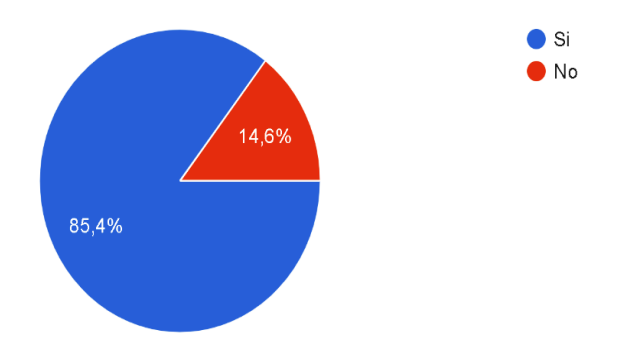

**Fuente:** *Sistema Académico y Administrativo*